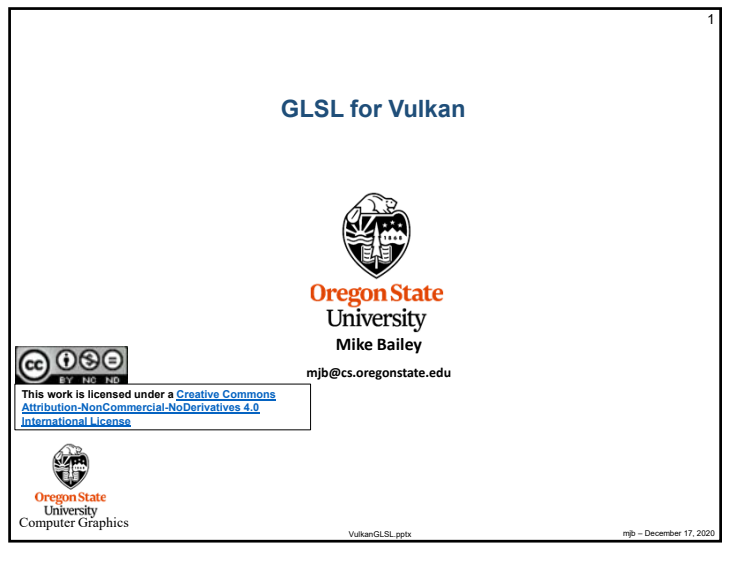

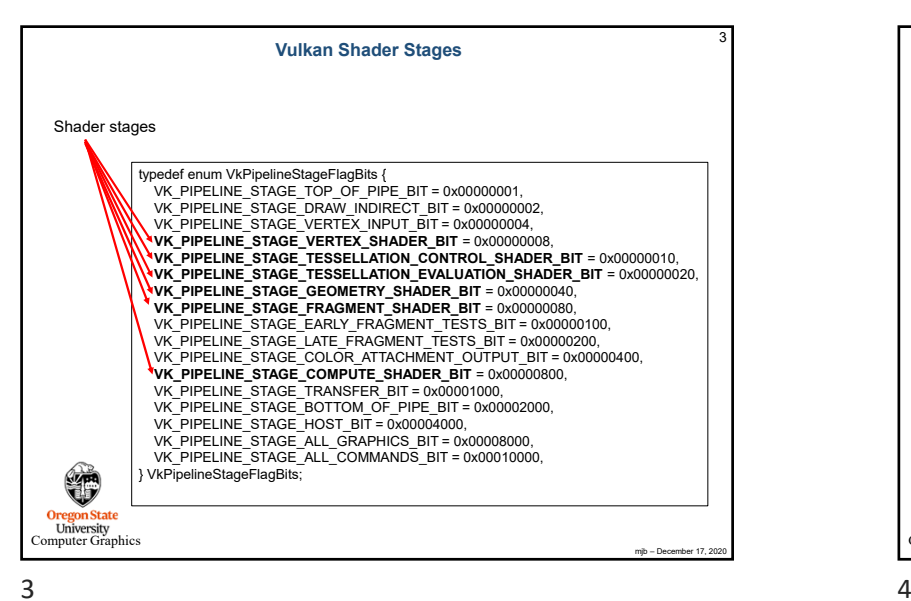

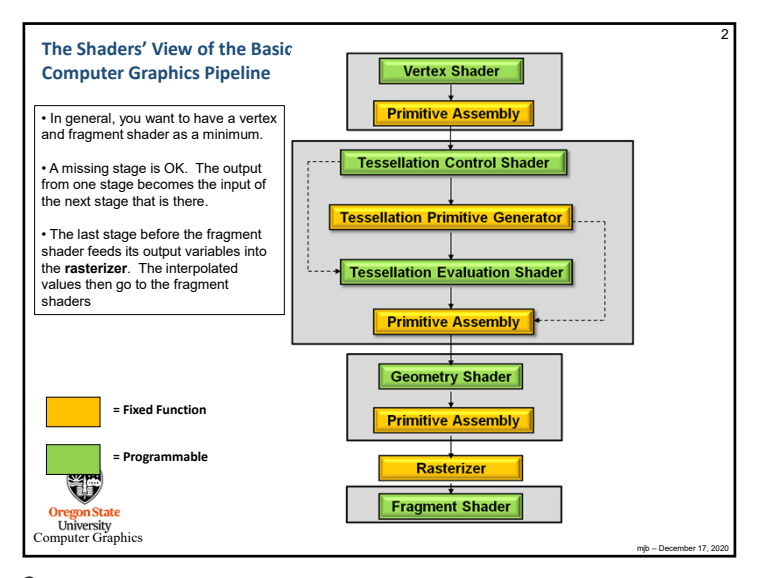

1  $\sim$  2

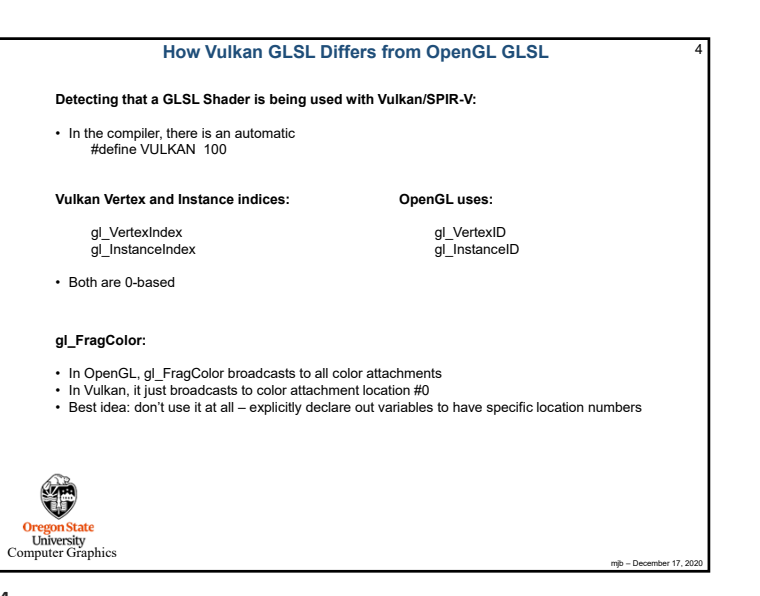

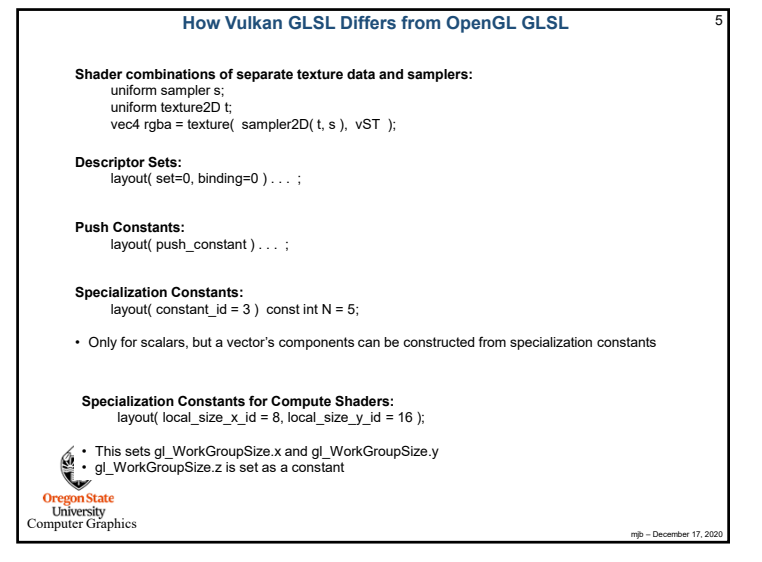

 $5$ 

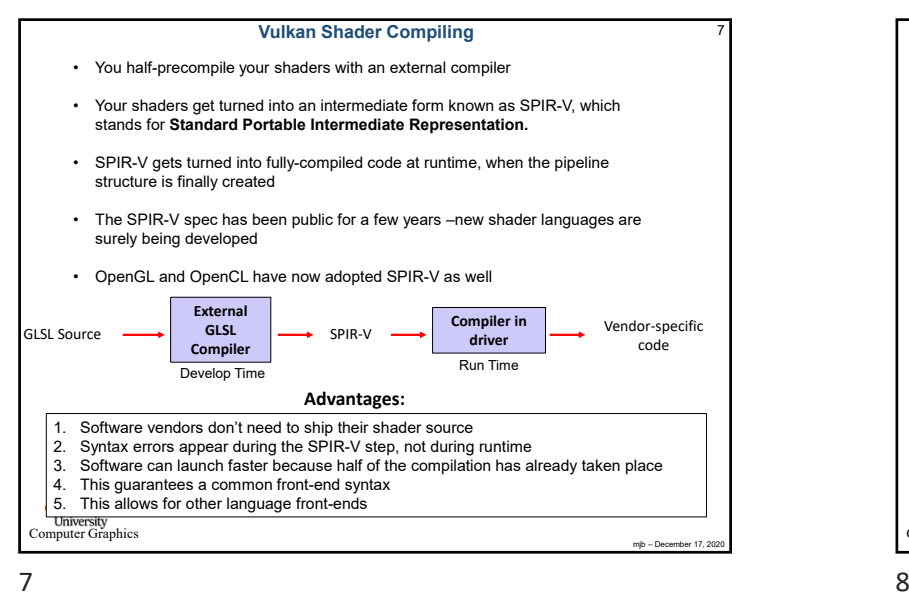

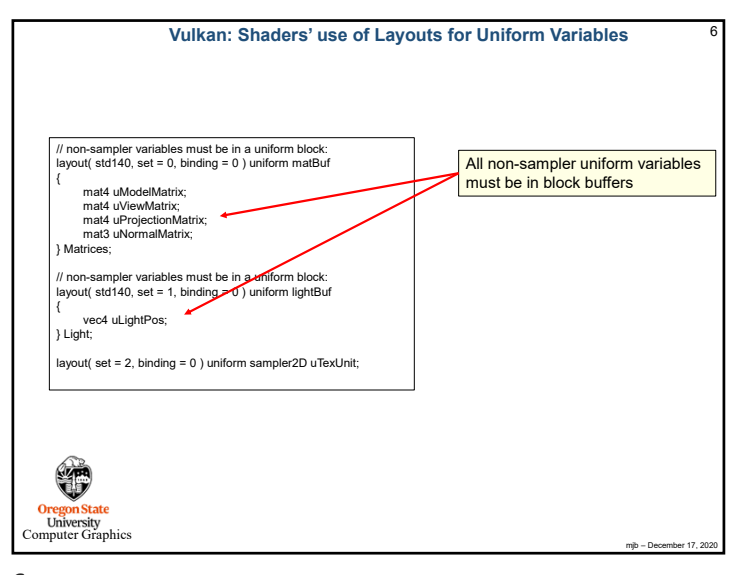

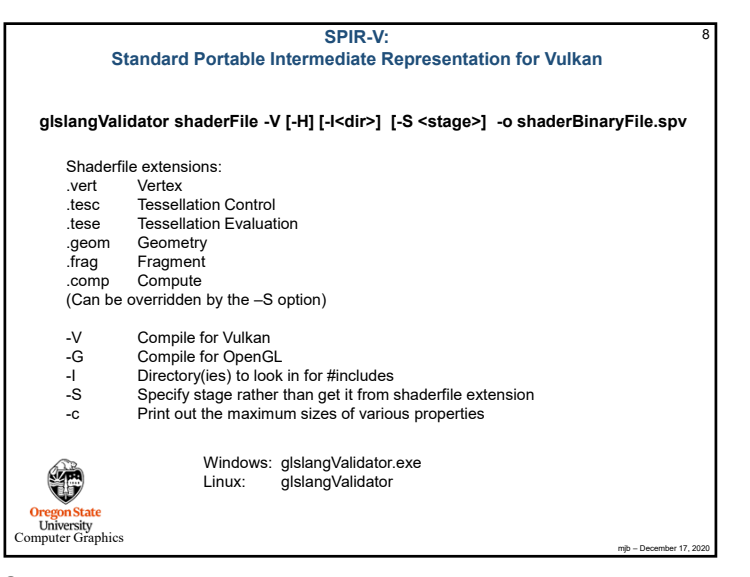

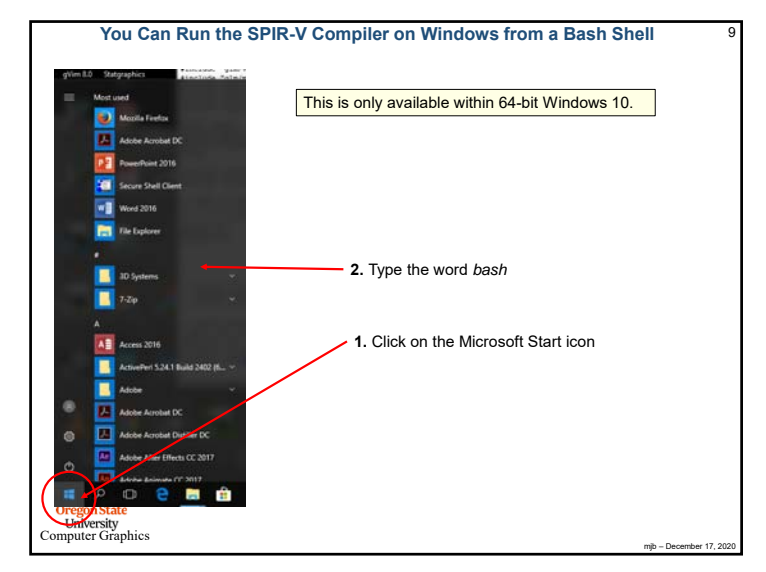

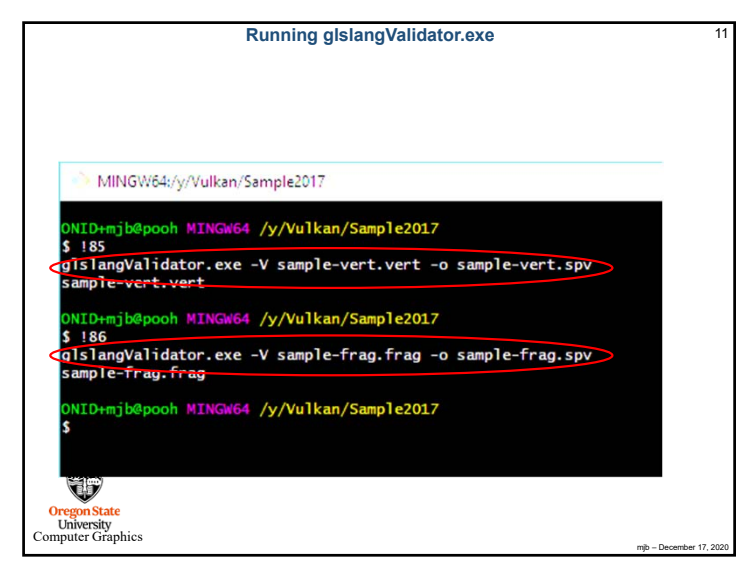

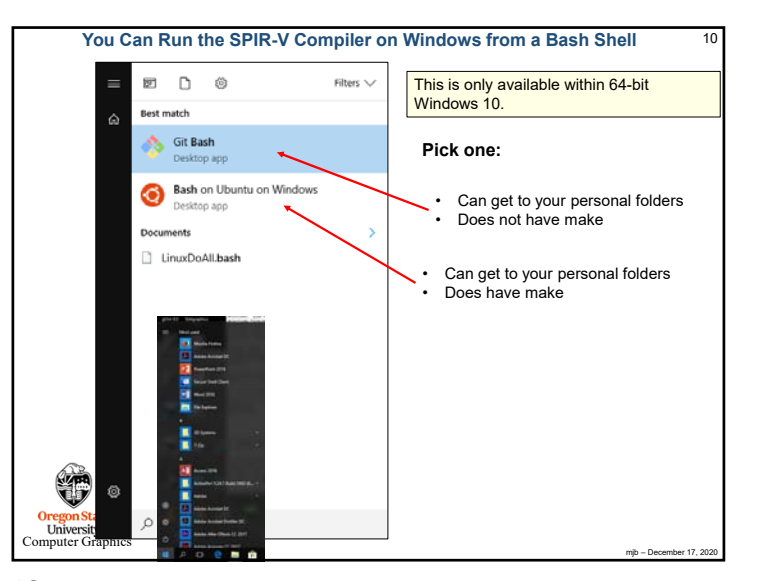

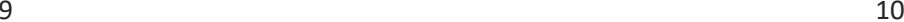

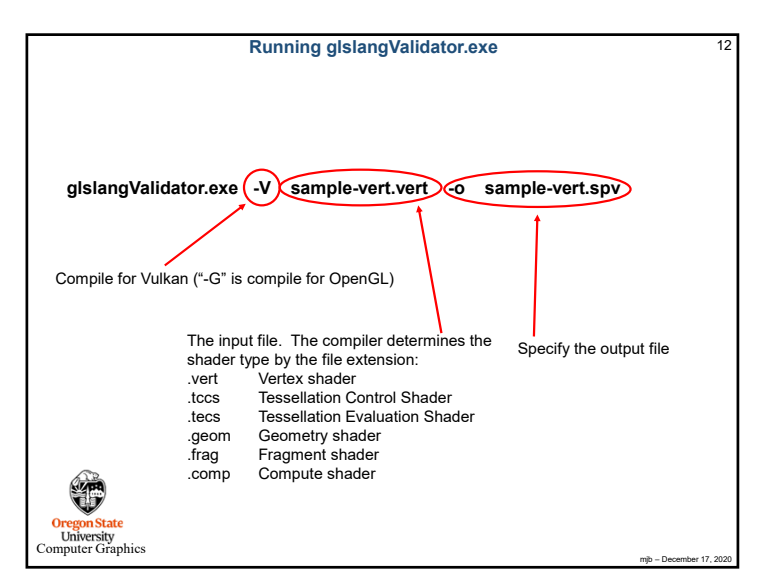

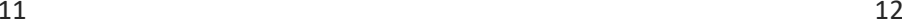

14

mjb – December 17, 202

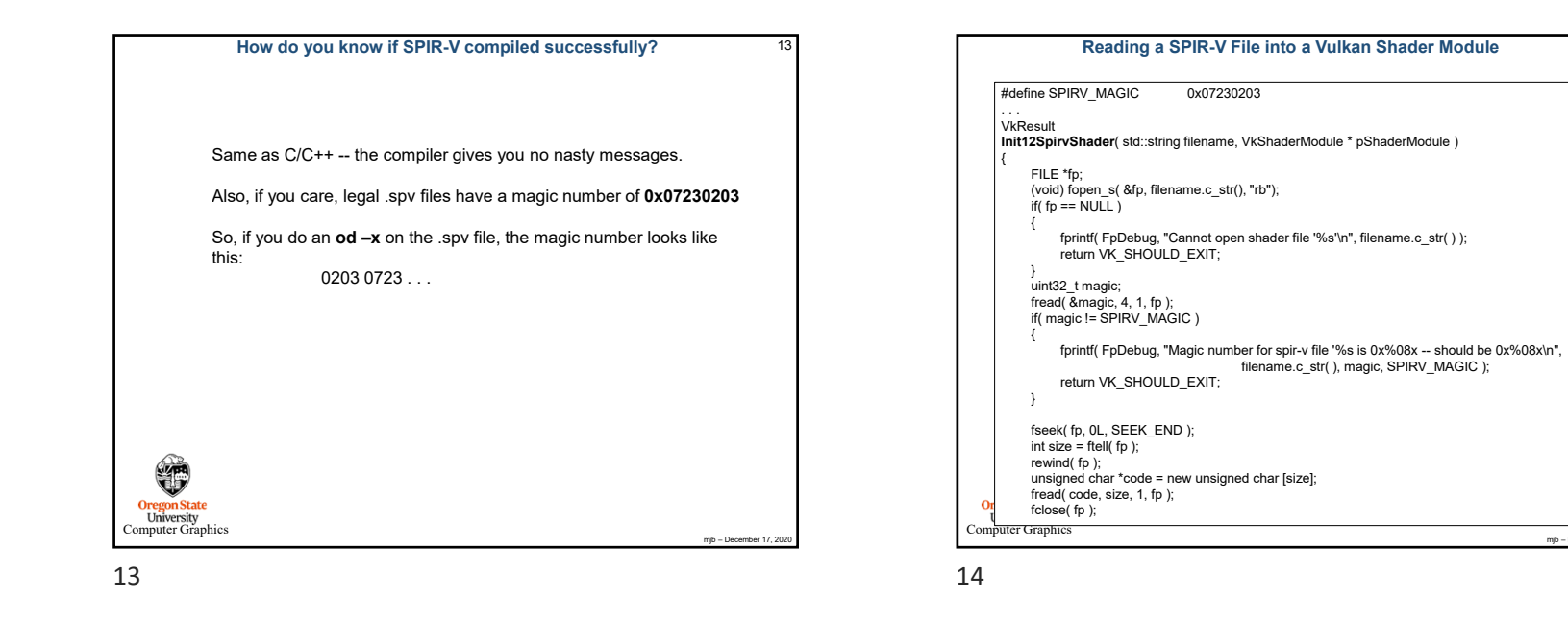

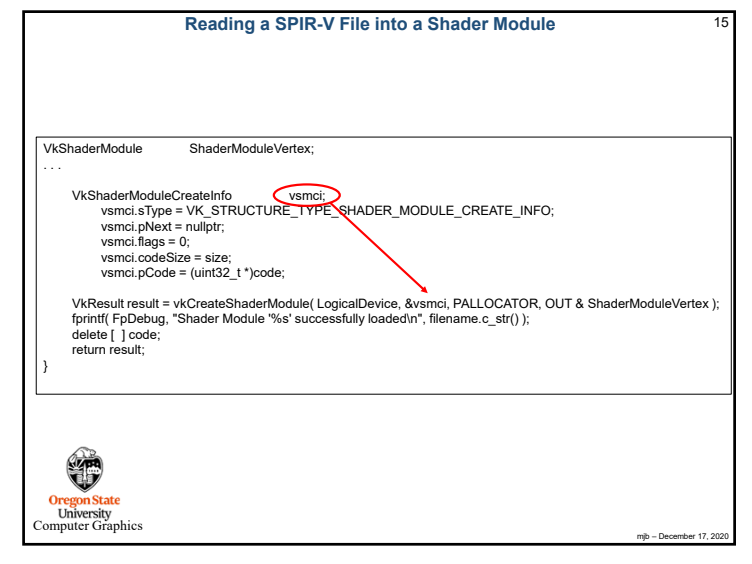

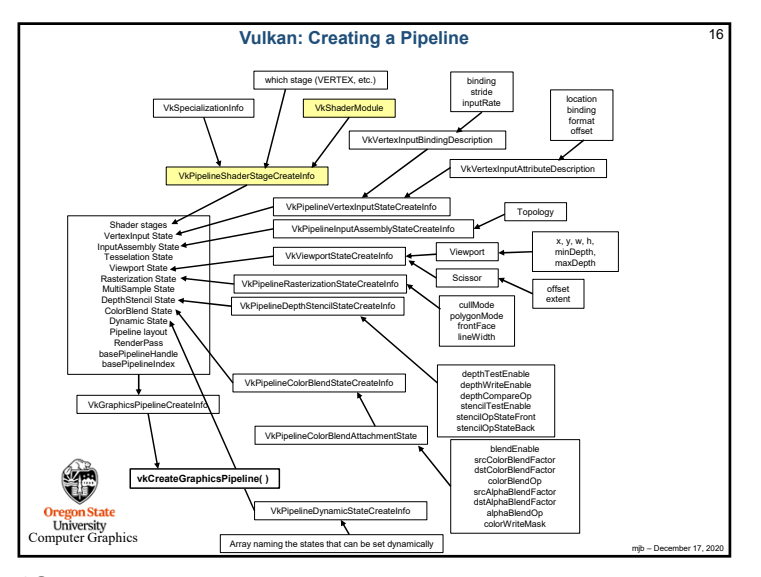

15  $\sim$  16

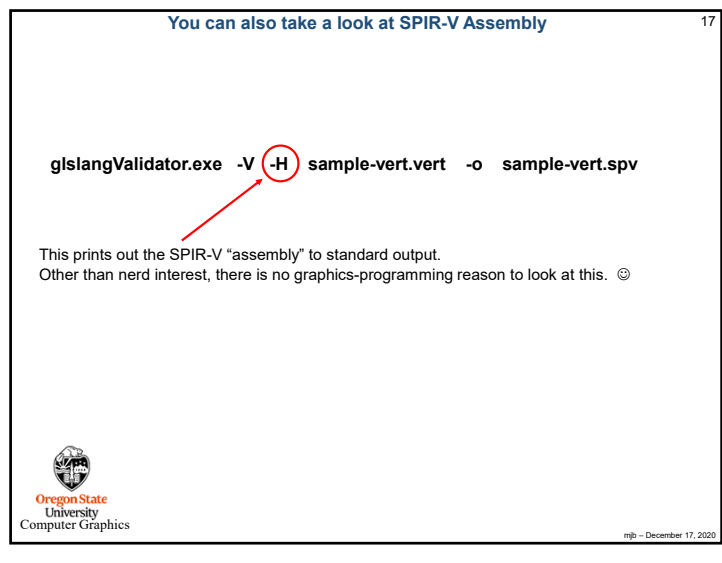

# 17  $\hspace{1.6cm}$  18

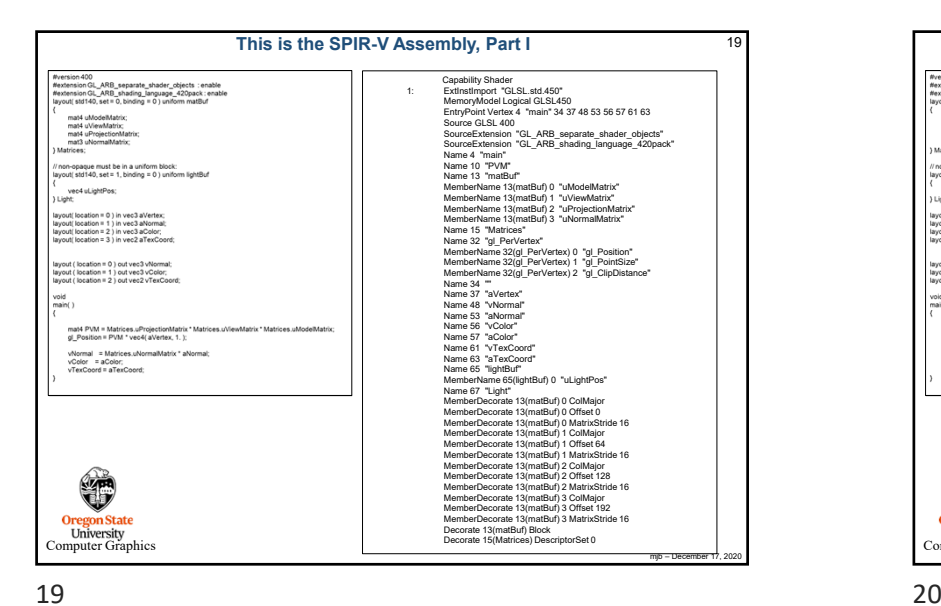

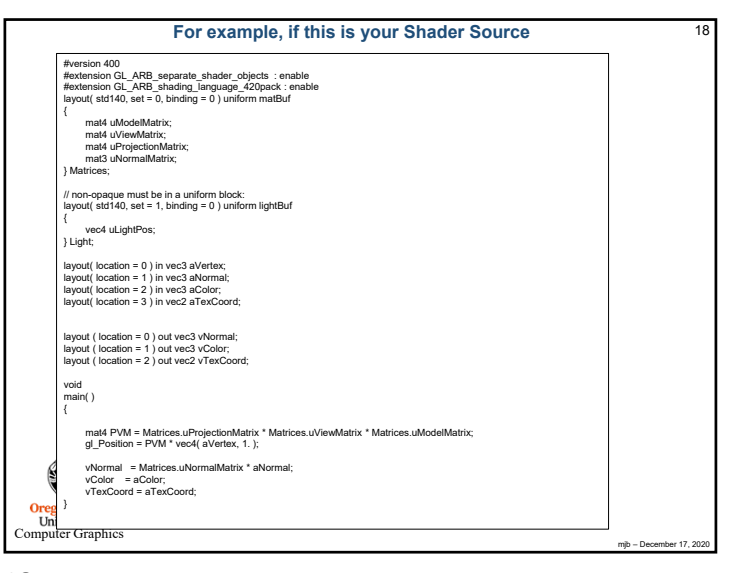

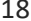

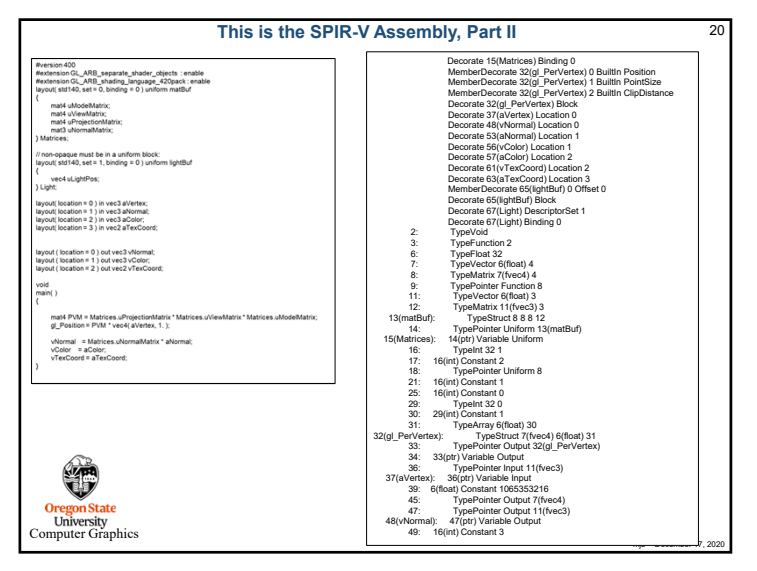

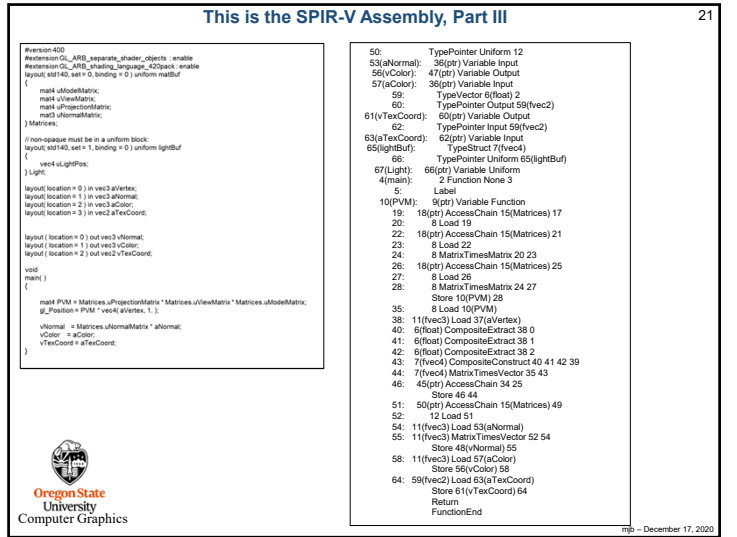

# 21  $\sim$  22

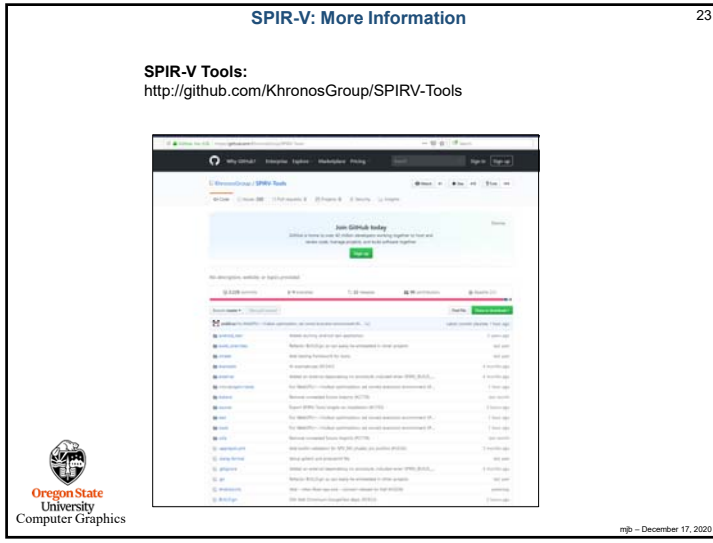

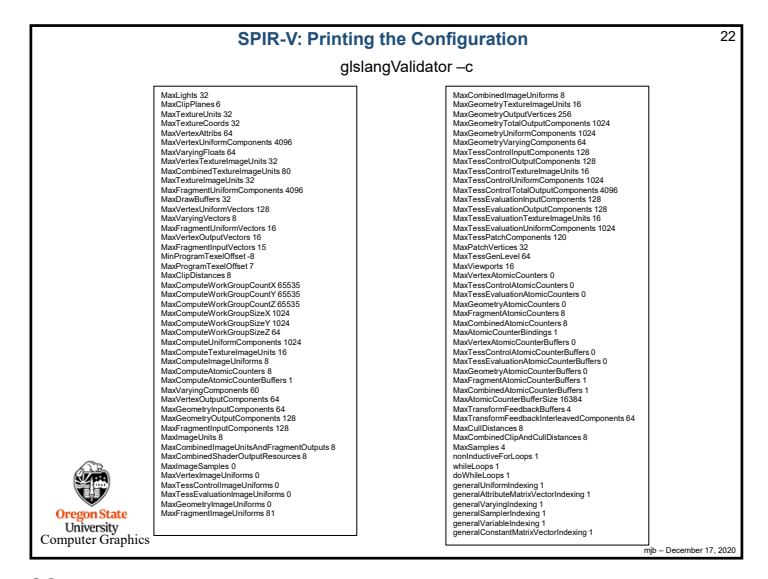

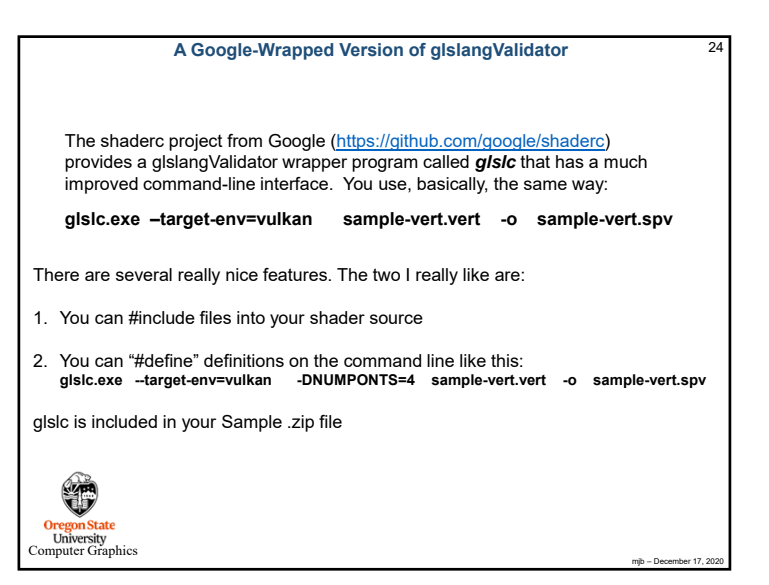